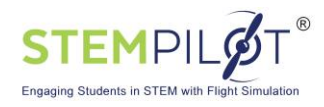

## INCORPORATING THE EDUSTATION FLIGHT SIMULATOR ACTIVITIES IN MATH AND SCIENCE LESSONS AND IN AEROSPACE-THEMED CLASSES

## **Notes:**

**1. Before doing math or science lessons with flight simulators, first fly aerospace lessons 1 through 6 to give students a basic concept of flight.**

**2. The following math and science lessons are just some of those that are possible to do—teachers could develop many more lessons on many different topics.**

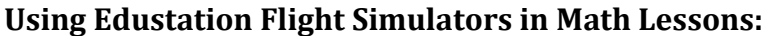

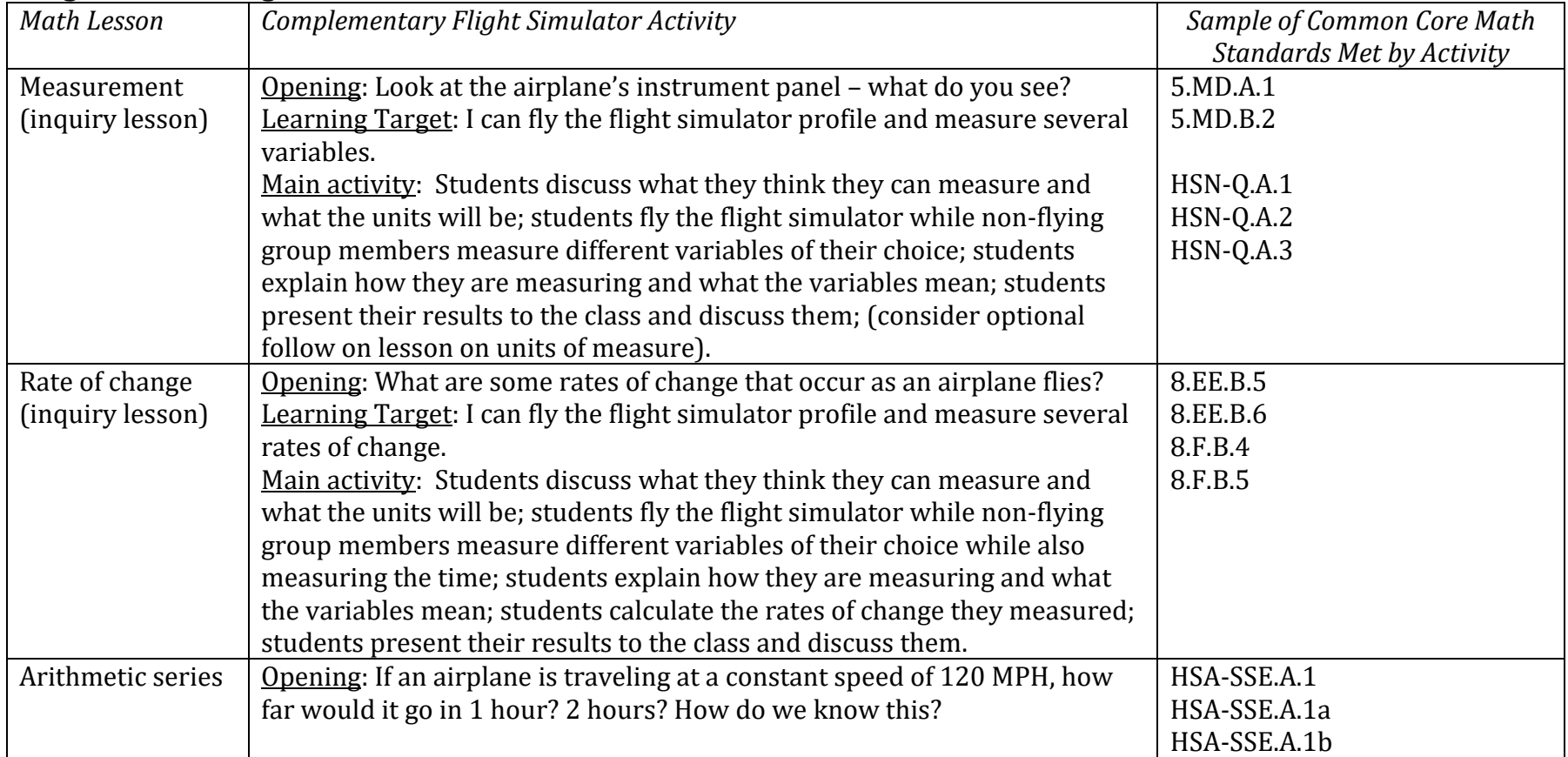

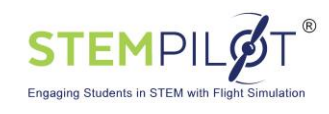

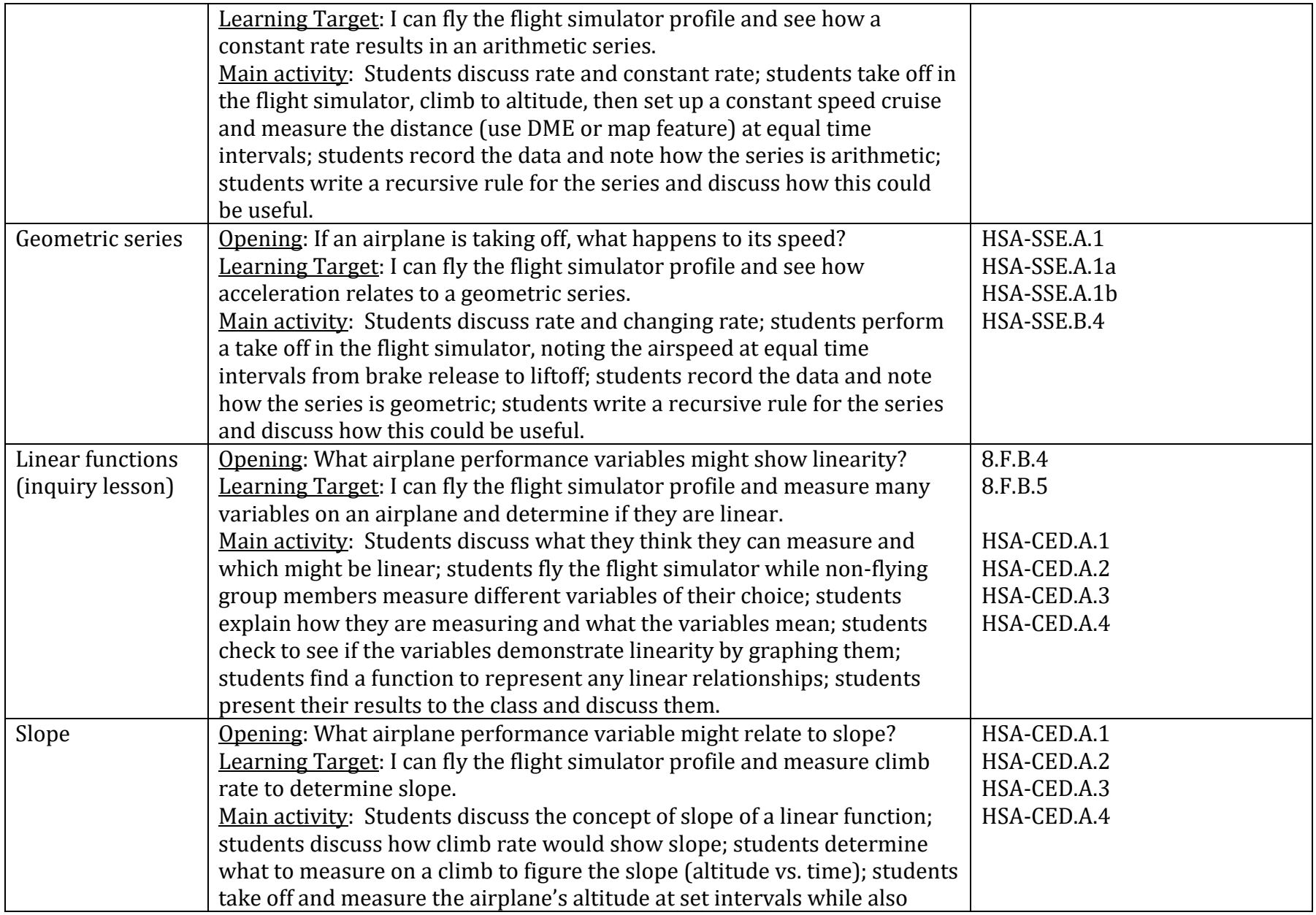

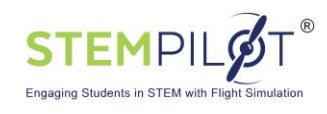

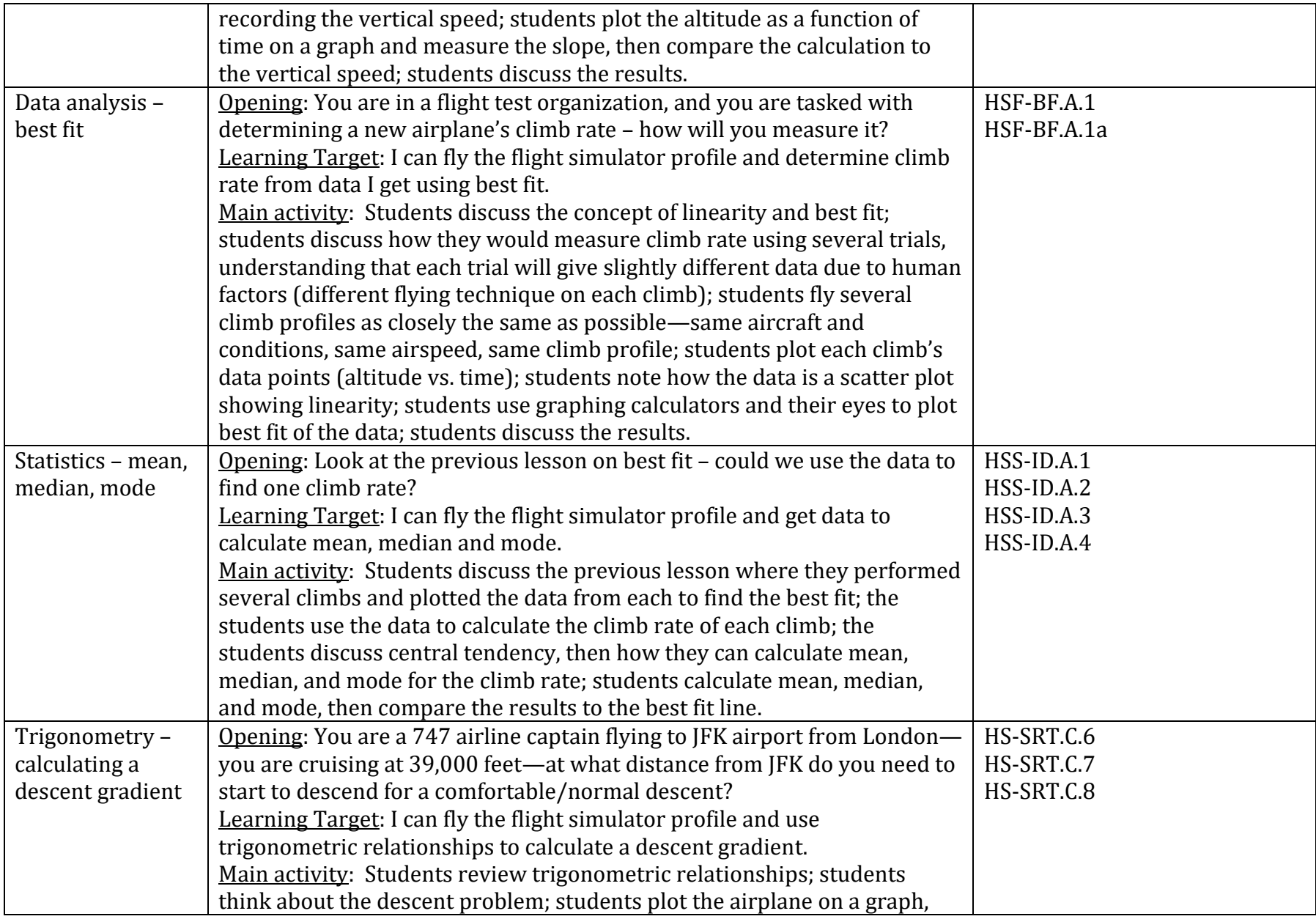

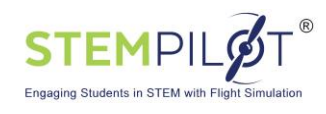

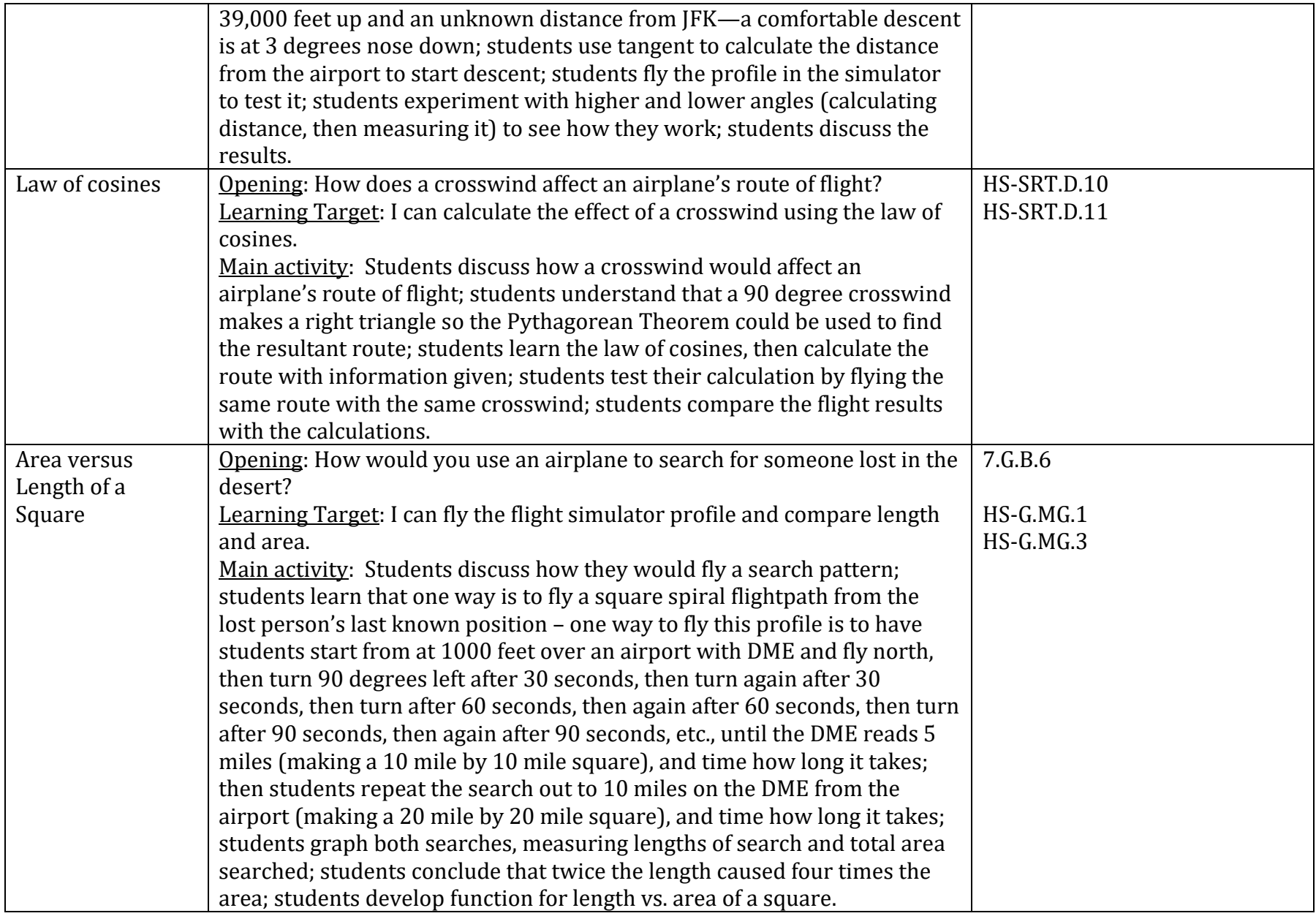

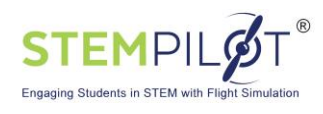

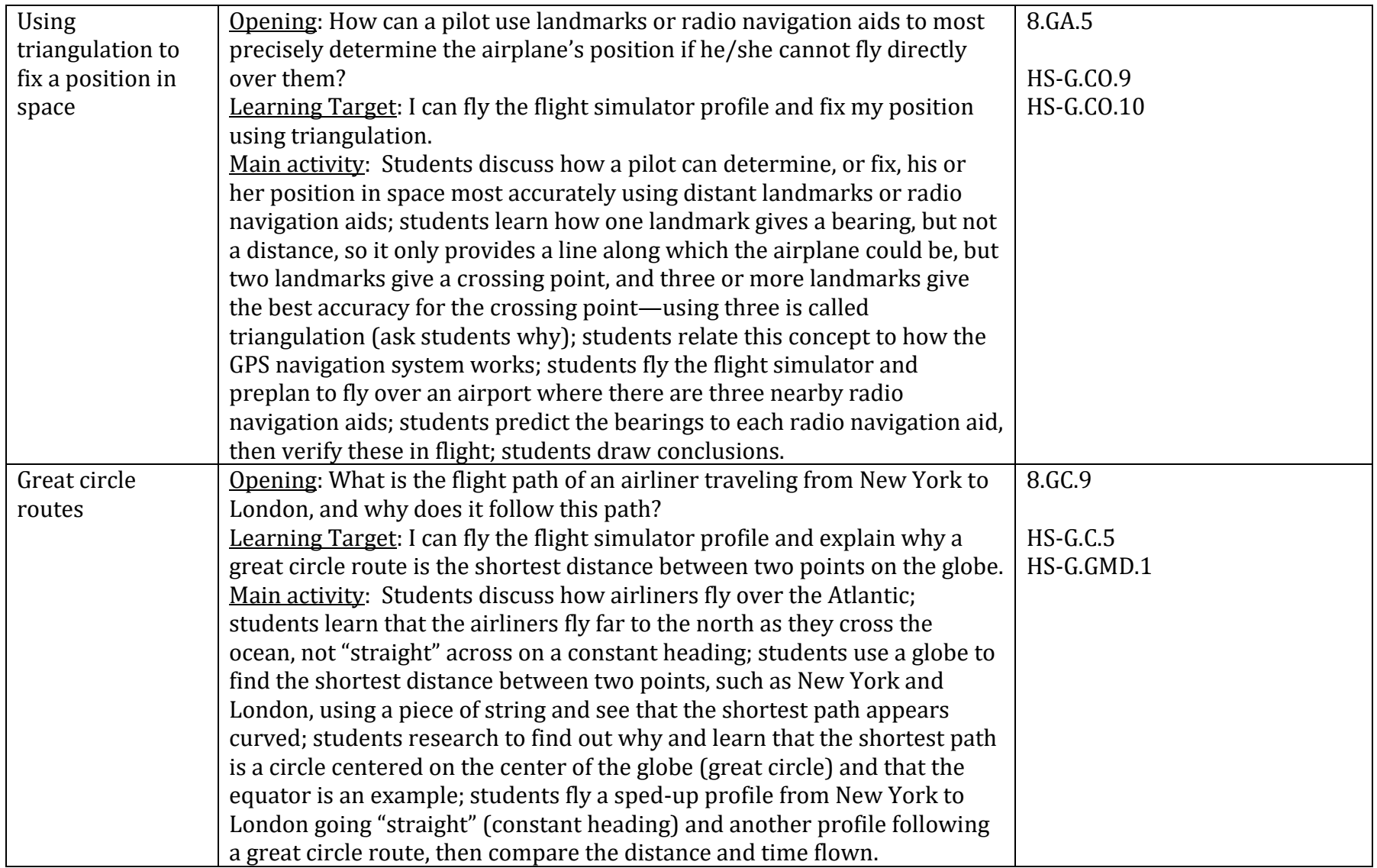

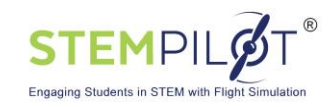

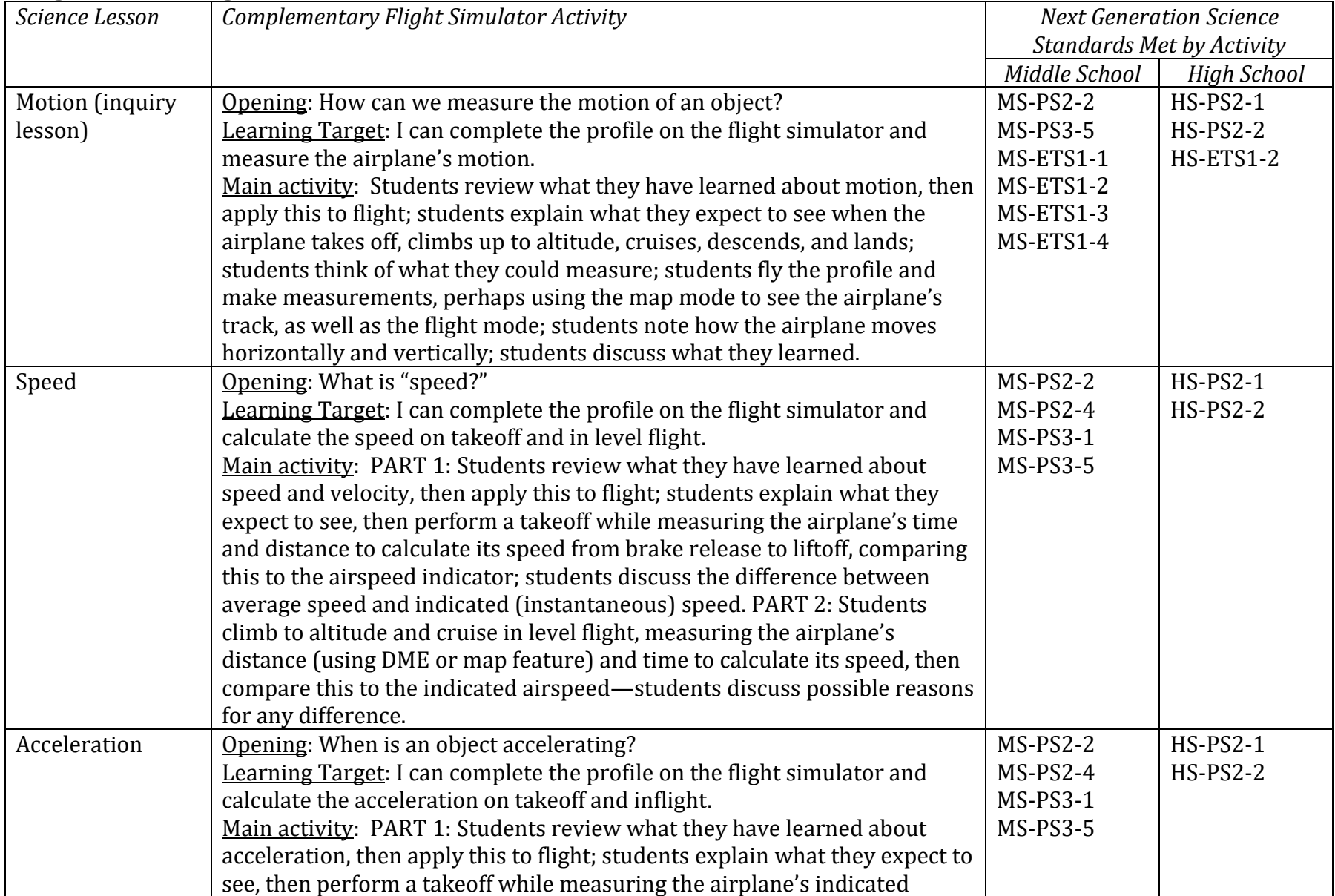

## **Using Edustation Flight Simulators in Science Lessons:**

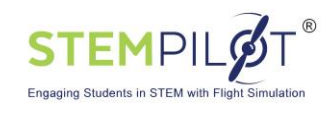

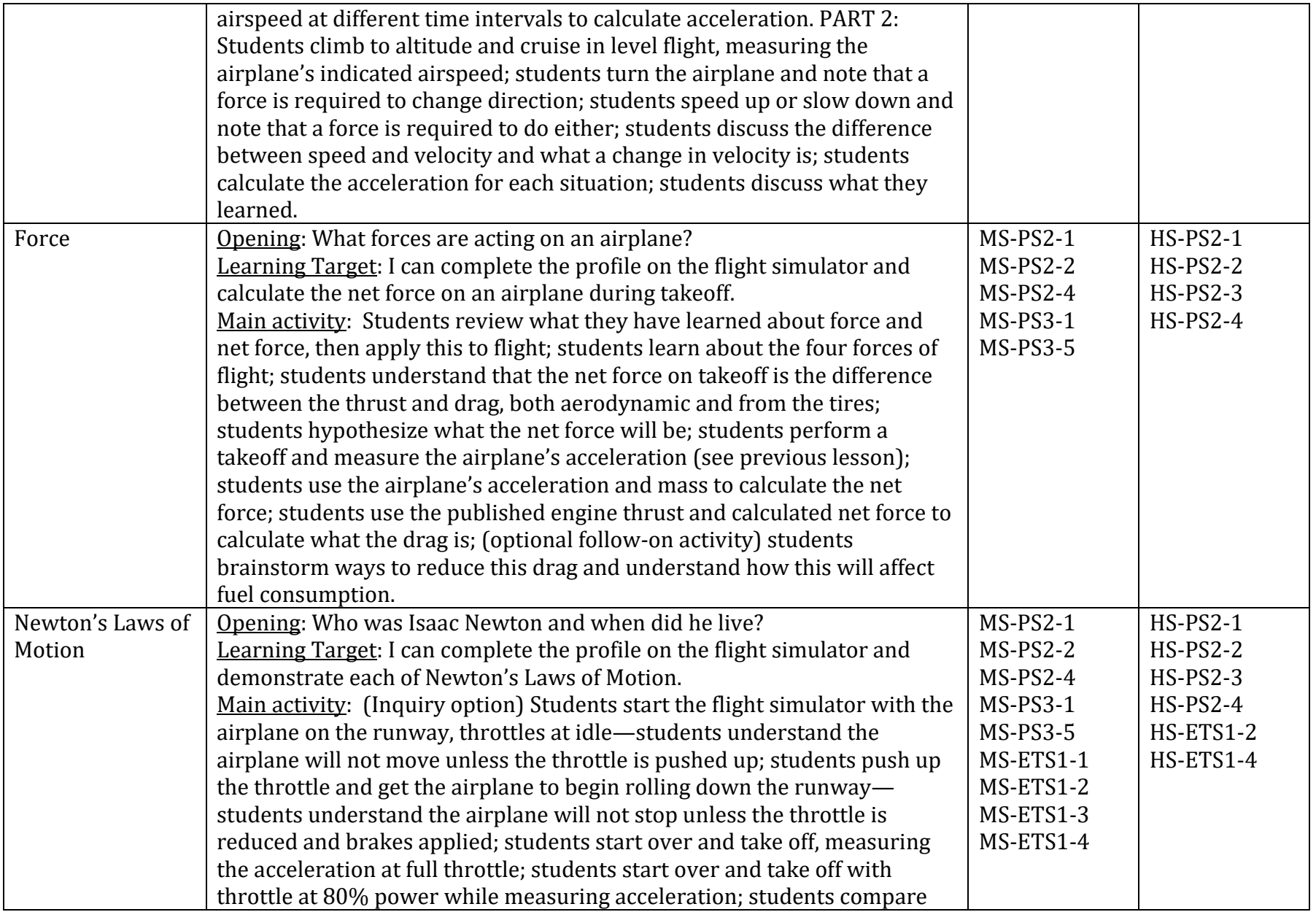

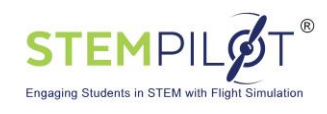

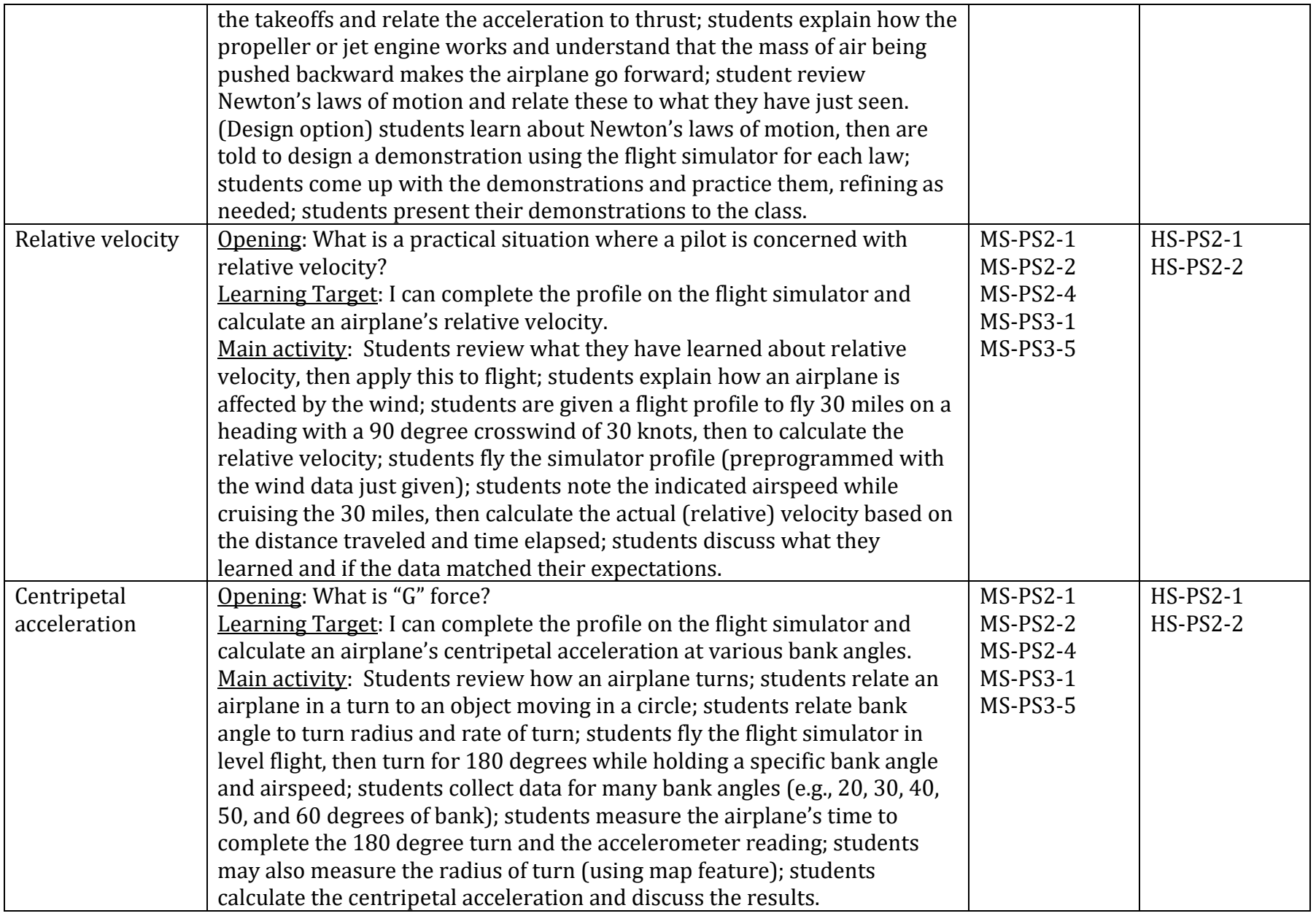

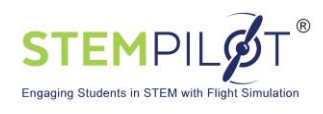

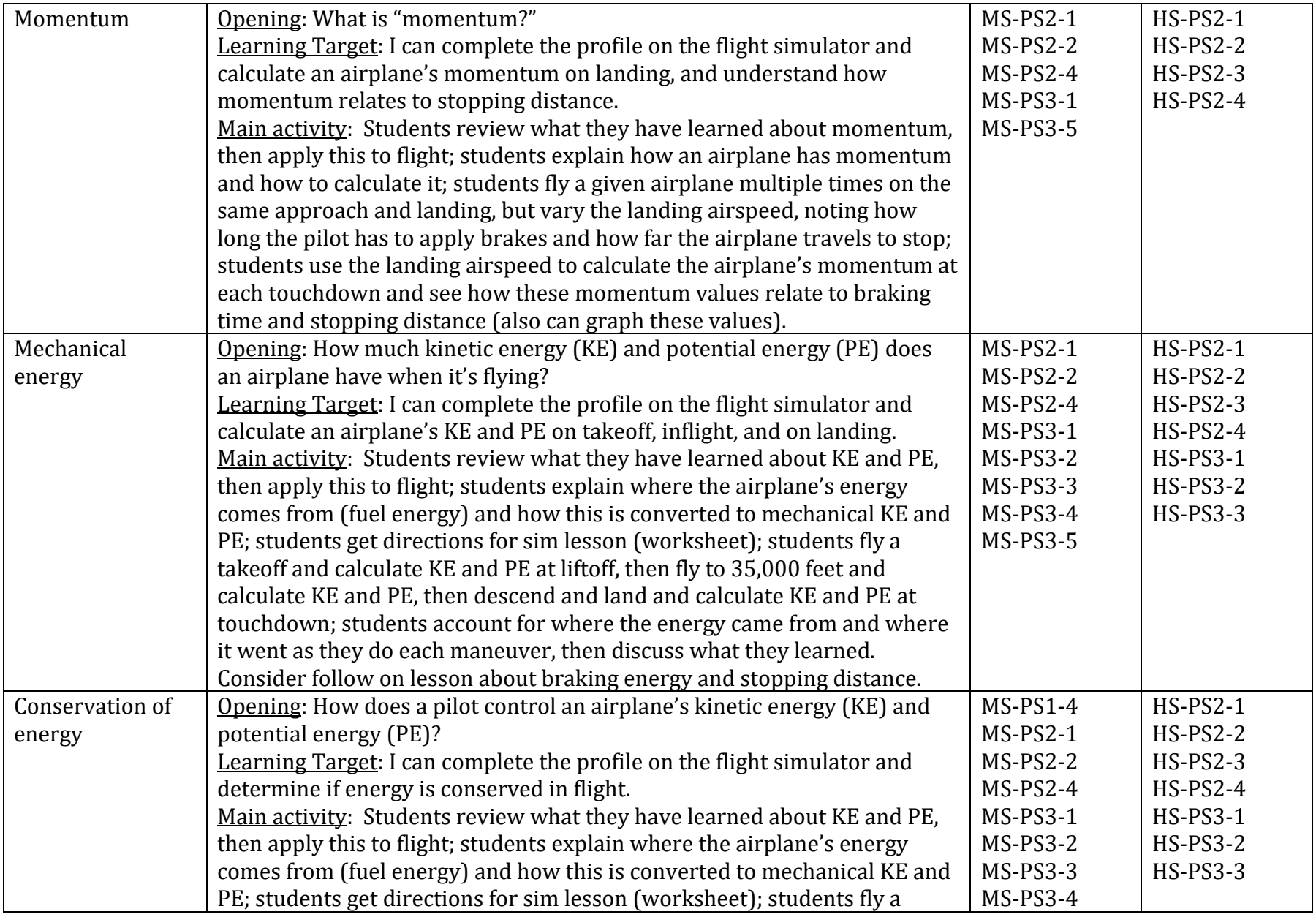

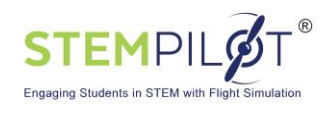

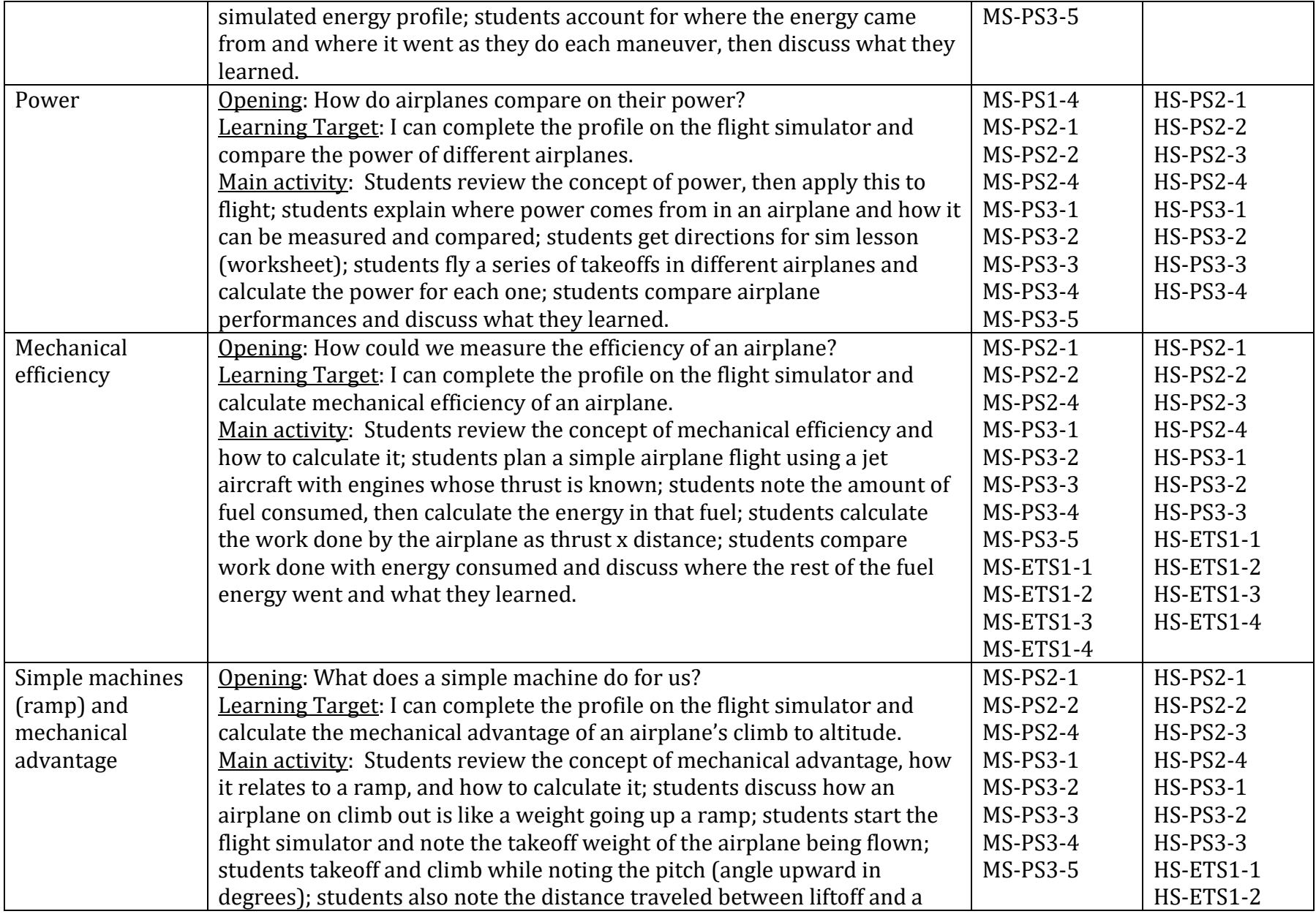

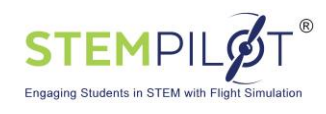

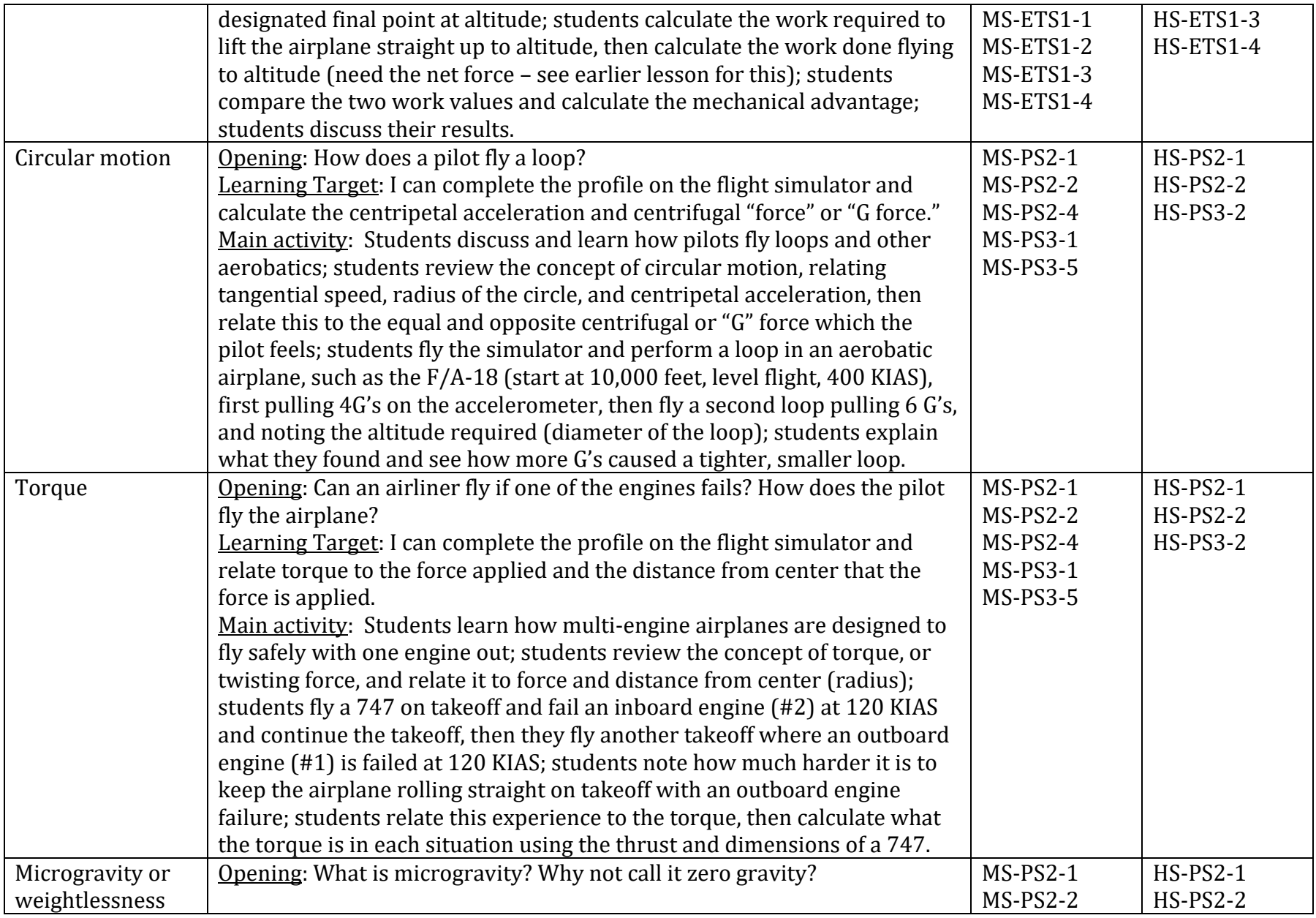

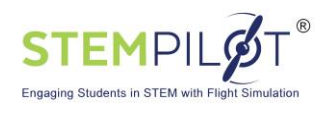

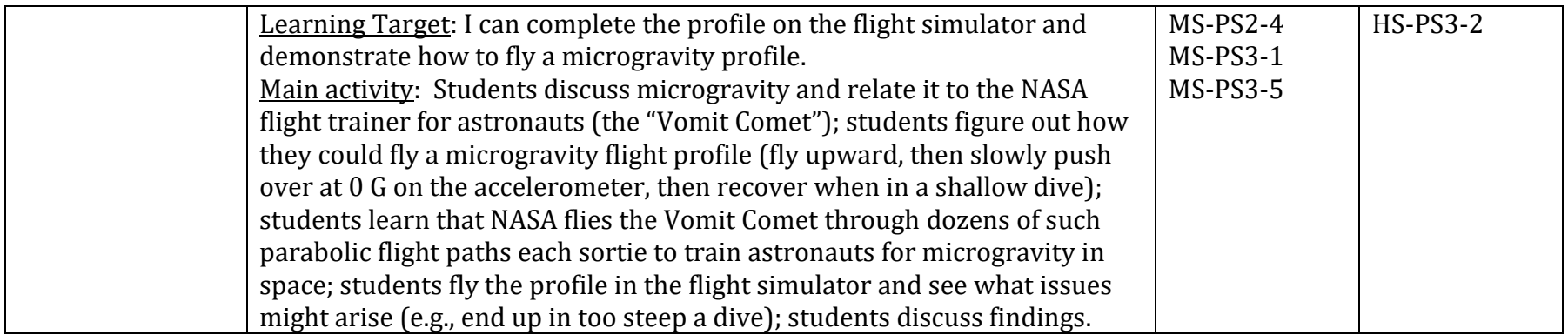

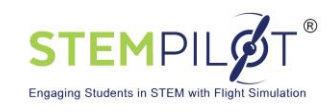

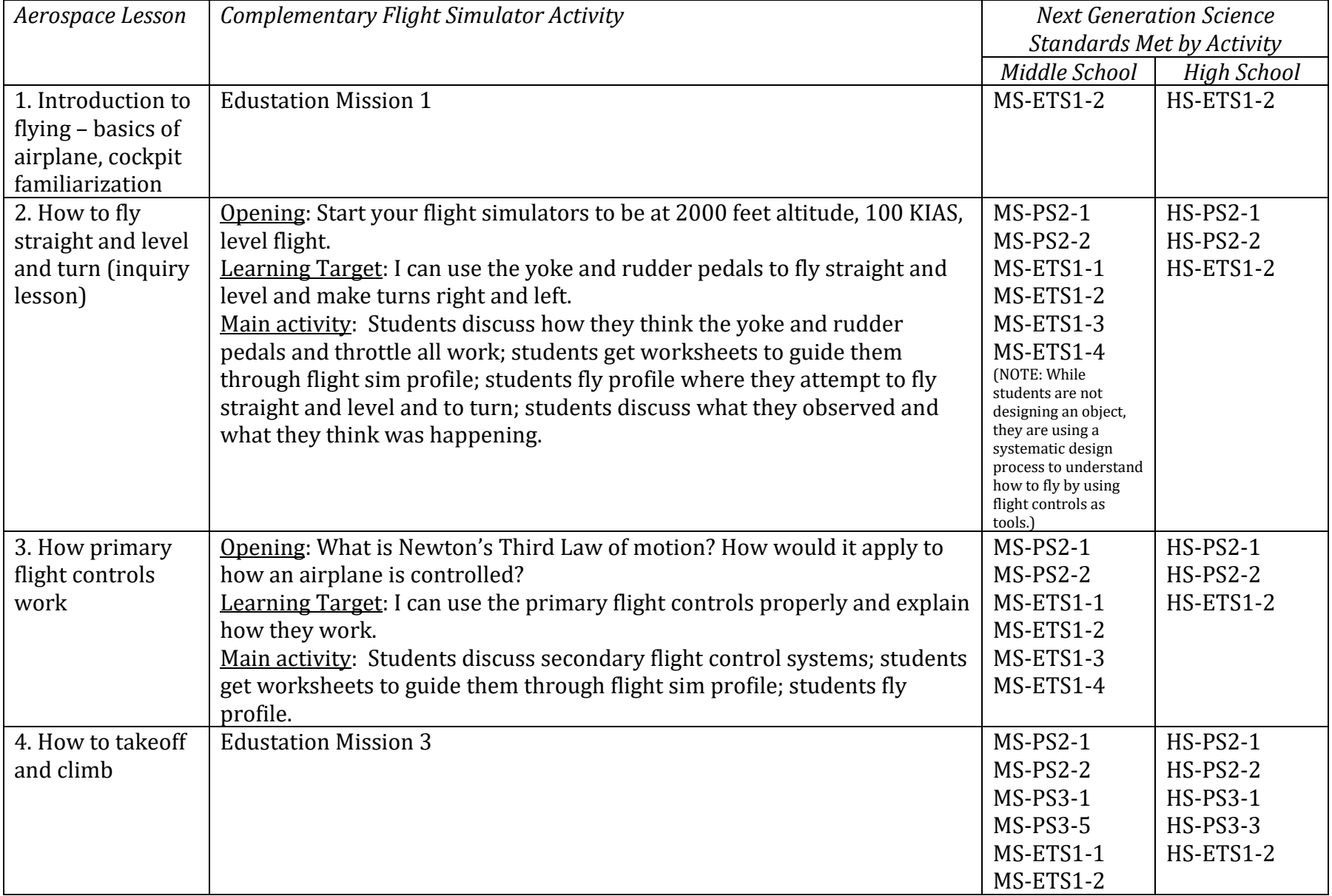

## **Using Edustation Flight Simulators in Aerospace-themed Classes:**

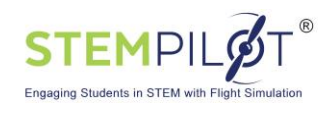

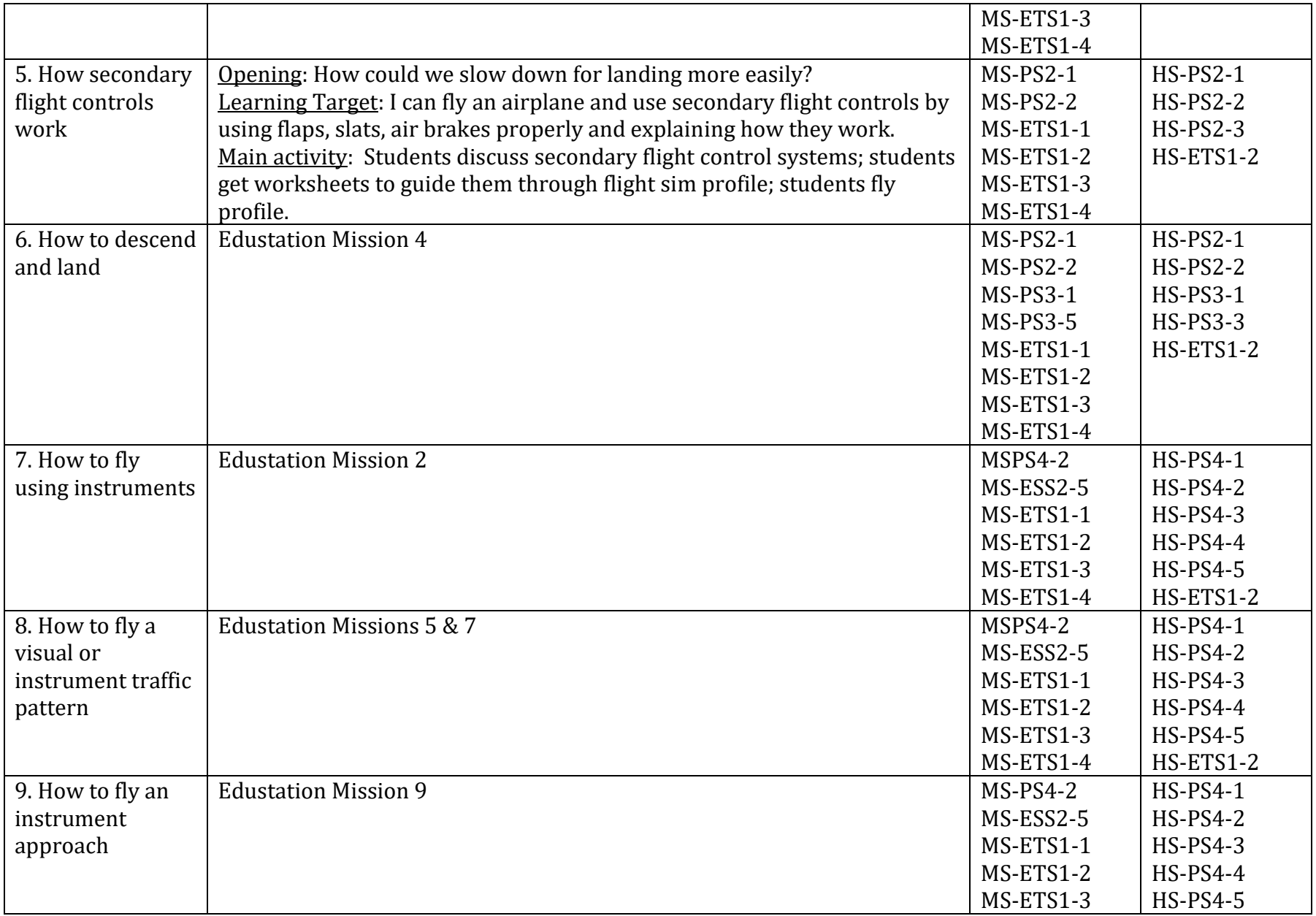

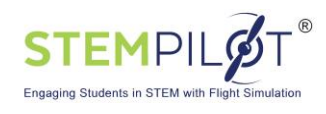

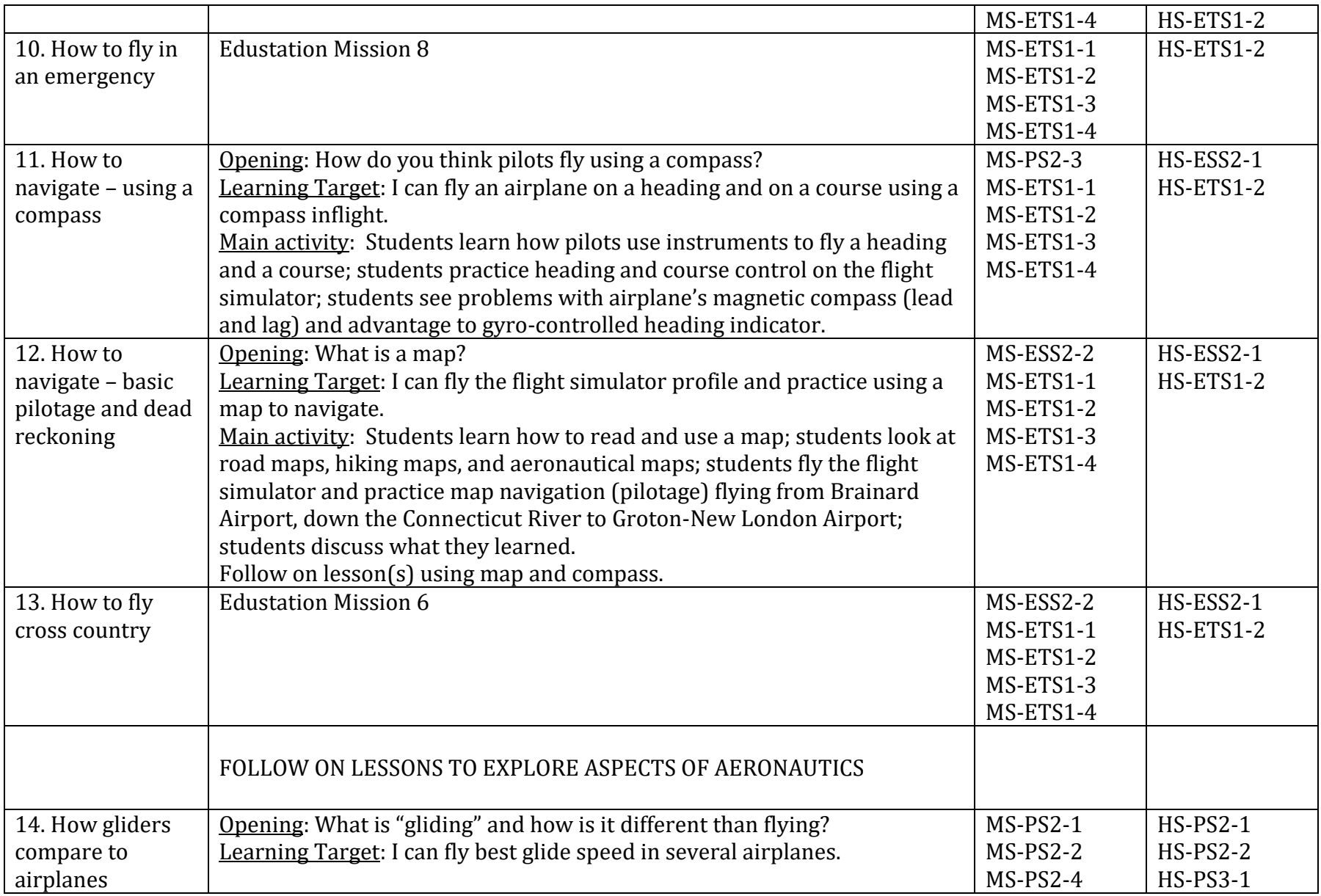

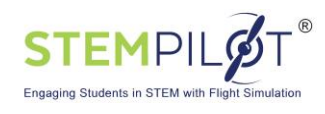

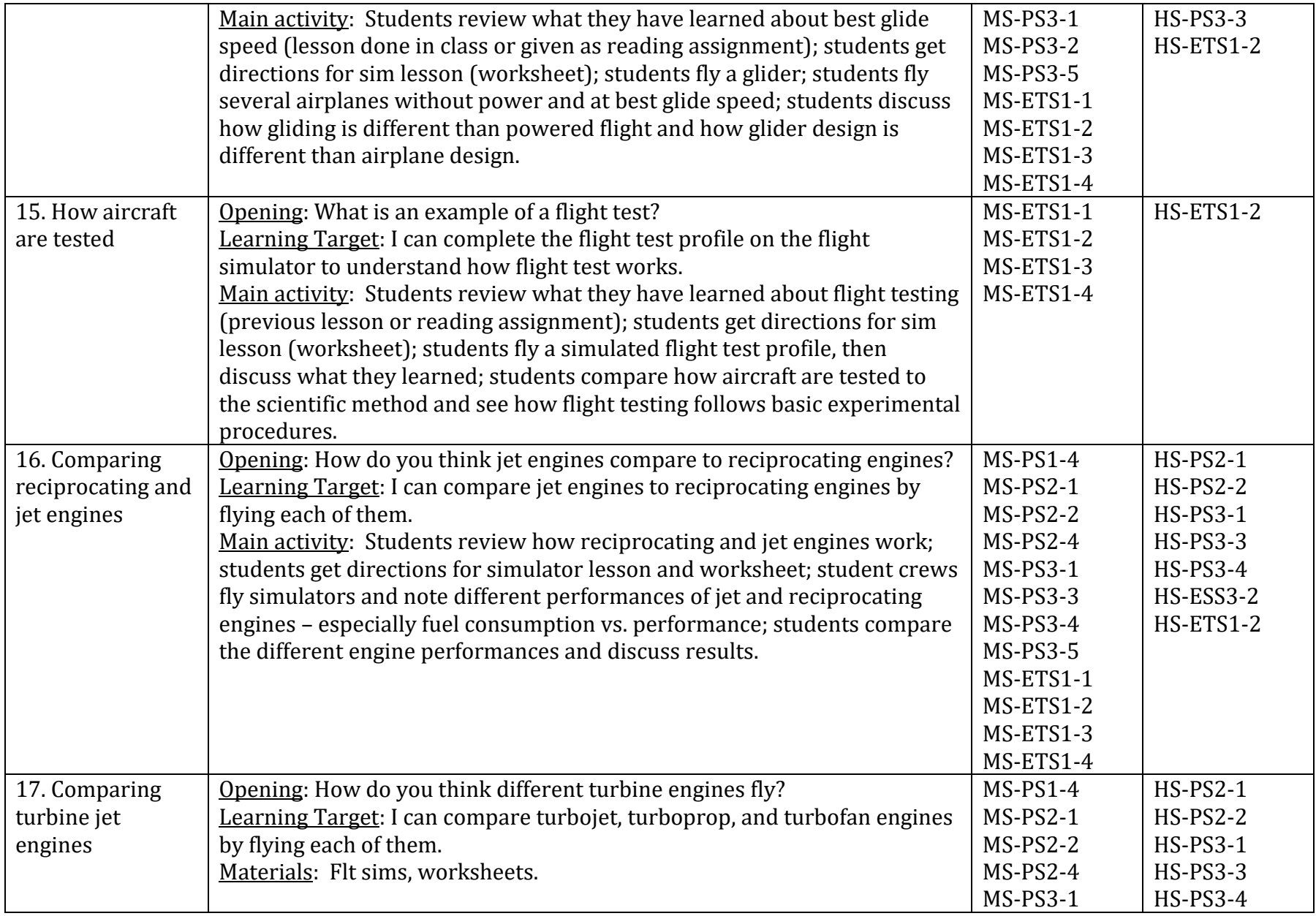

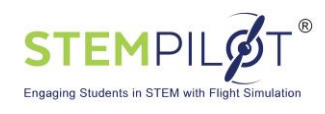

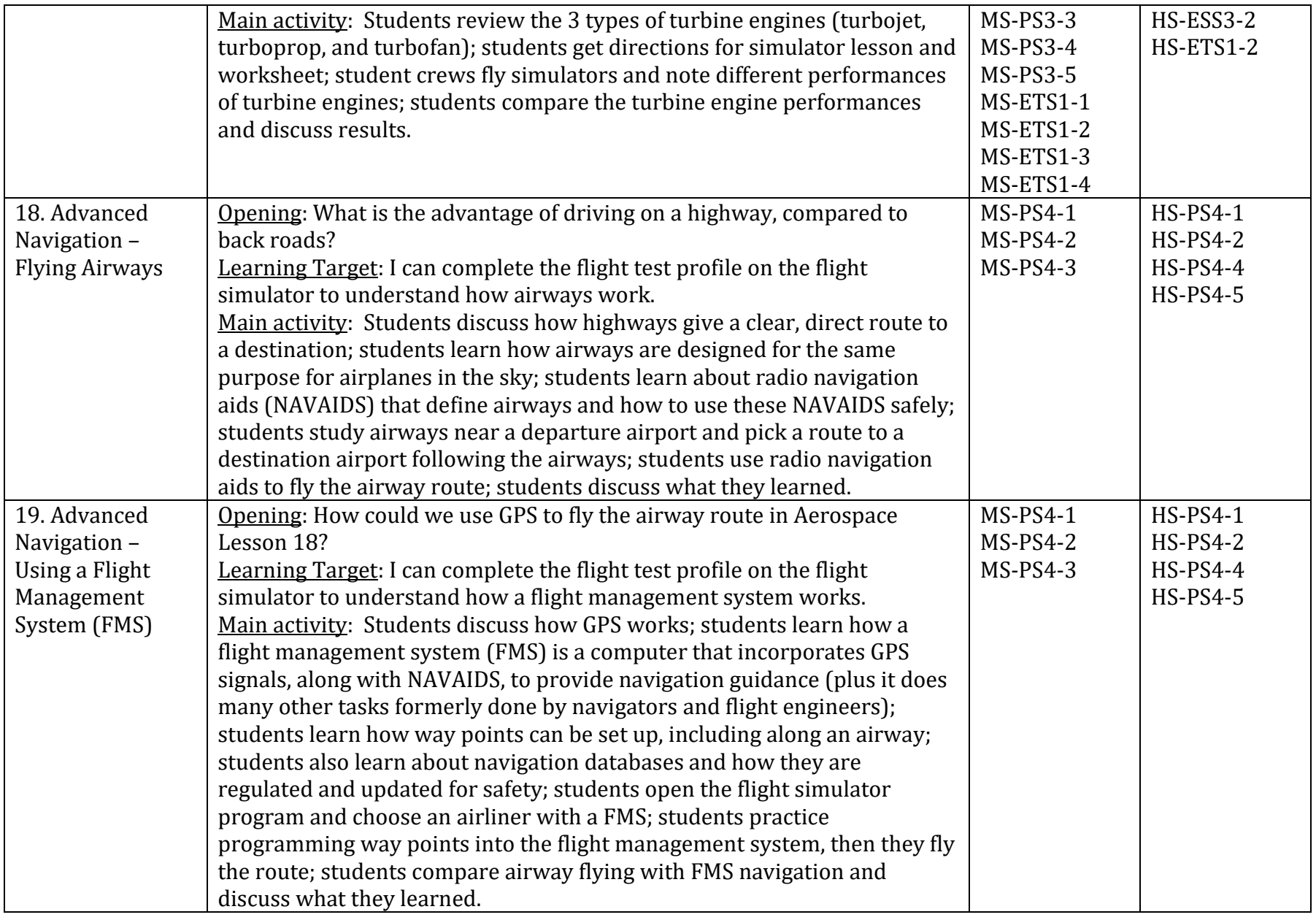

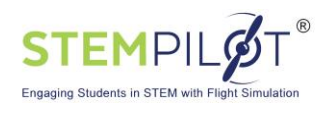

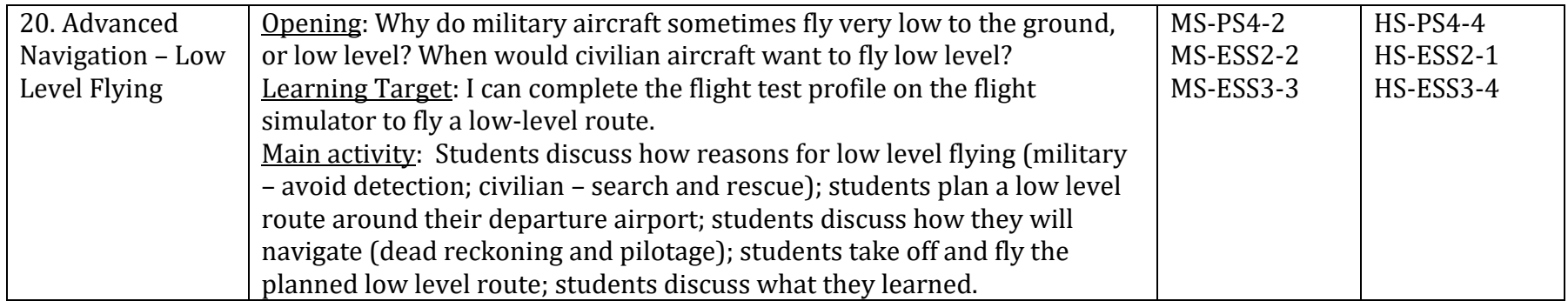